## **Problemas com Bateria**

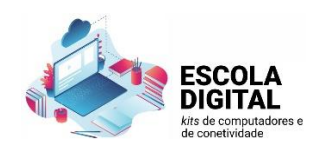

## **RECONHECIMENTO DA BATERIA**

Muitas vezes os equipamentos da escola digital (computador) ficam com problemas relacionados com a bateria, em especial quando estão longos períodos sem utilização. Para tentar resolver este problema basta fazer uma simples reposição das definições do computador /PC.

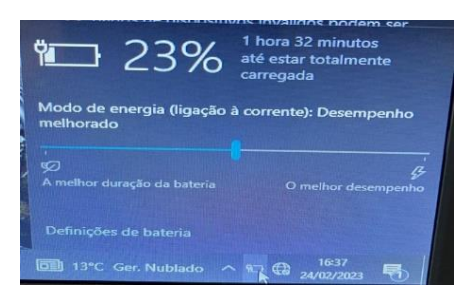

## *METODOLOGIA / PROCEDIMENTO:*

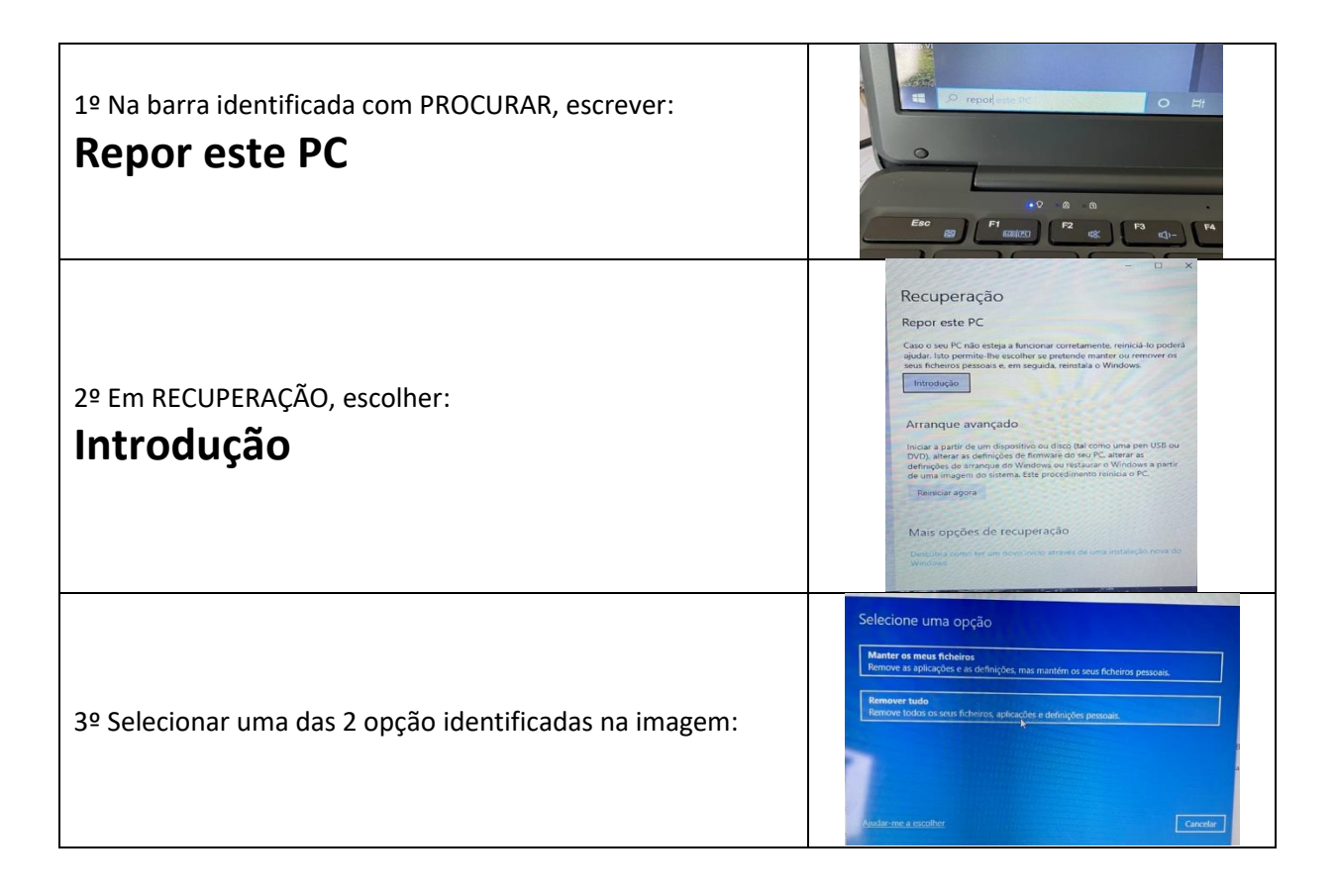

Após este procedimento o computador irá repor em poucos minutos o sistema e a bateria será reconhecida, novamente. Se este procedimento não for eficaz deverá contar a escola no endereço [aeegescoladigital@gmail.com](mailto:aeegescoladigital@gmail.com)